## $J$   ${\rm PDF}$

https://www.100test.com/kao\_ti2020/252/2021\_2022\_\_E6\_8F\_90\_E 5\_8D\_87J\_\_E9\_A1\_c104\_252414.htm Servlet init()  $\mathop{\rm sev}\nolimits$ let servlet init()

ervlet init()  $init()$ 

 $\text{init}() \qquad \qquad \text{JDBC}$ 

jdbc2.0 DataSource

 $JNDI$ 

 $\text{SQL}$ 

 $JNDI$ 

DataSource, SQL

public class

ControllerServlet extends HttpServlet{ private Javax.sql.DataSource testDS = null. public void init(ServletConfig config) throws ServletException {  $super.init(config)$ . Context ctx = null. try{ ctx = new InitialContext(). testDS = (Javax.sql.DataSource)ctx.lookup("jdbc/testDS"). }catch(NamingException ne){ne.printStackTrace().} }catch(Exception e){e.printStackTrace().} } public Javax.sql.DataSource getTestDS() { return testDS. } ... ... }  $2:$ Servlet JSP (auto-reloading) Servlet/JSP

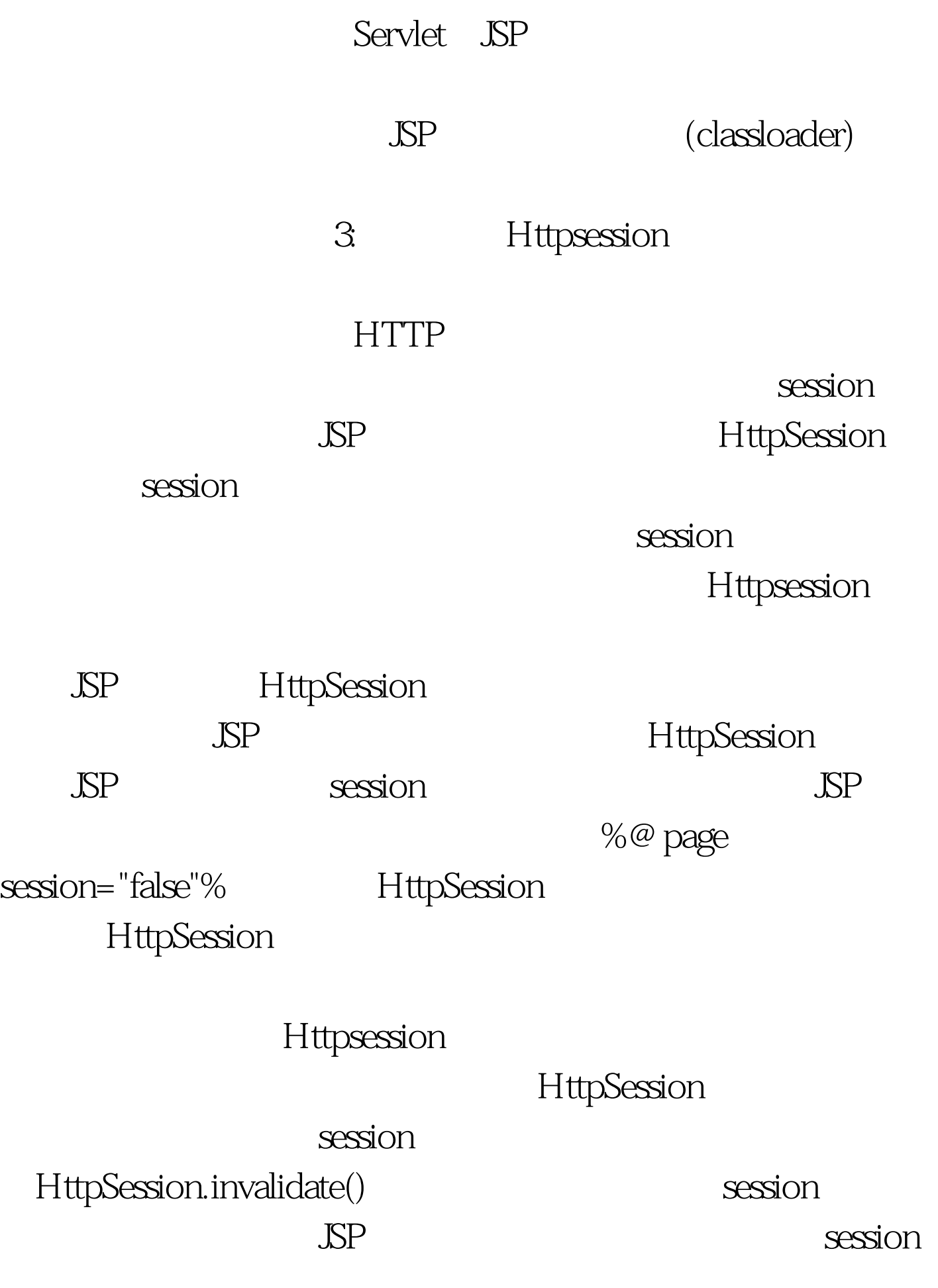

## , and session session session  $\alpha$

 $4$ :

 $gzip(GNU zip)$ 

对HTML文件进行压缩,这种方法可以戏剧性地减少HTML文

Servlet JSP

**HTML** 

 $\alpha$  , and the contract of the state  $\alpha$ 

段:public void doGet(HttpServletRequest request, HttpServletResponse response) throws IOException, ServletException { OutputStream out = null. String encoding = request.getHeader("Accept-Encoding"). if (encoding != null amp. encoding.indexOf(" $gzip$ ") != -1){ request.setHeader("Content-Encoding" , "gzip"). out = new GZIPOutputStream(request.getOutputStream()). } else if (encoding  $!=$  null amp. encoding index Of ("comdivss")  $!=$  -1) $\{$ request.setHeader("Content-Encoding" , "comdivss"). out = new ZIPOutputStream(request.getOutputStream()). }else{ out =  $request.getOutputStream().$   $, ...$ }  $5:$ 

service() service()

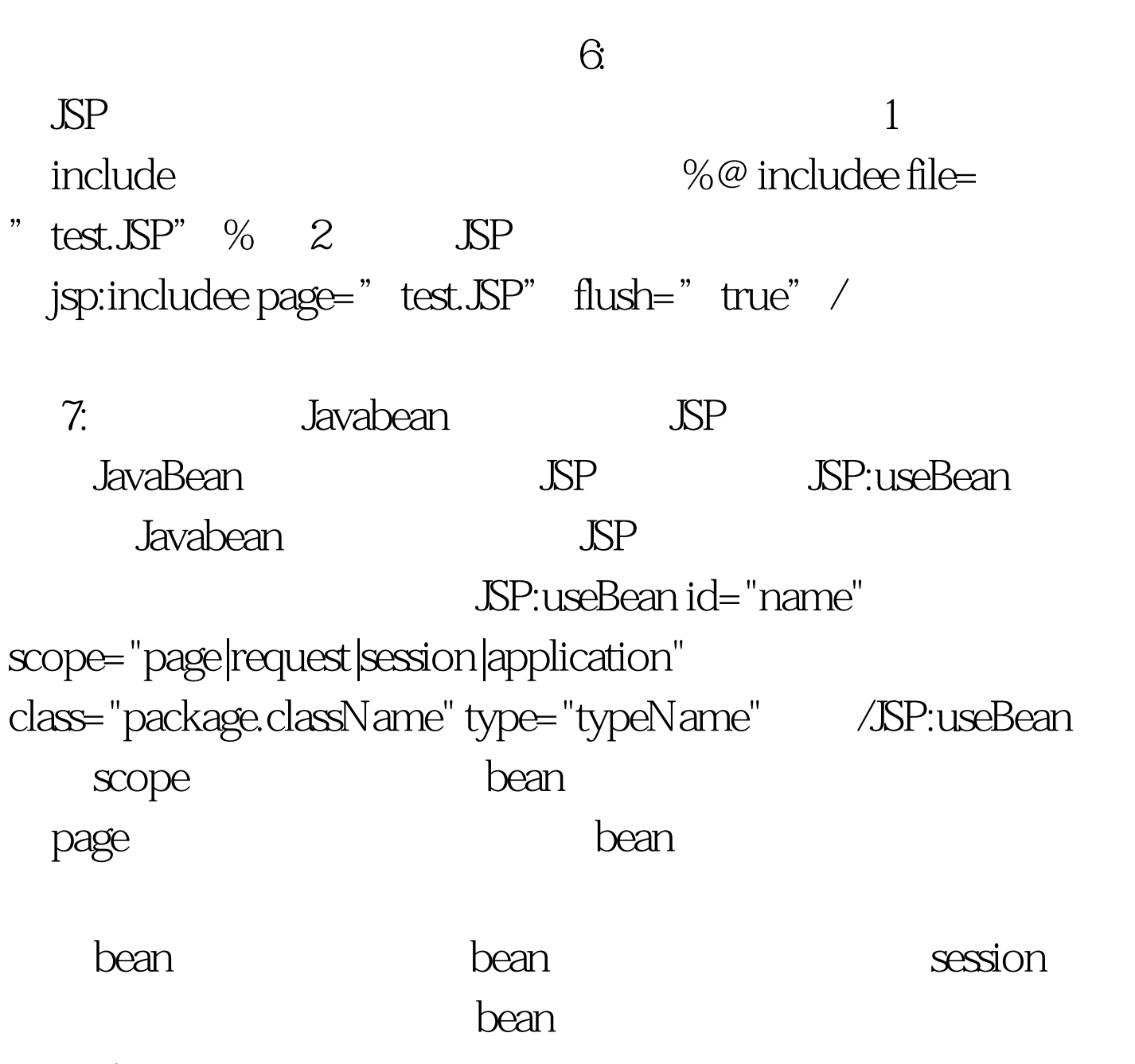

session

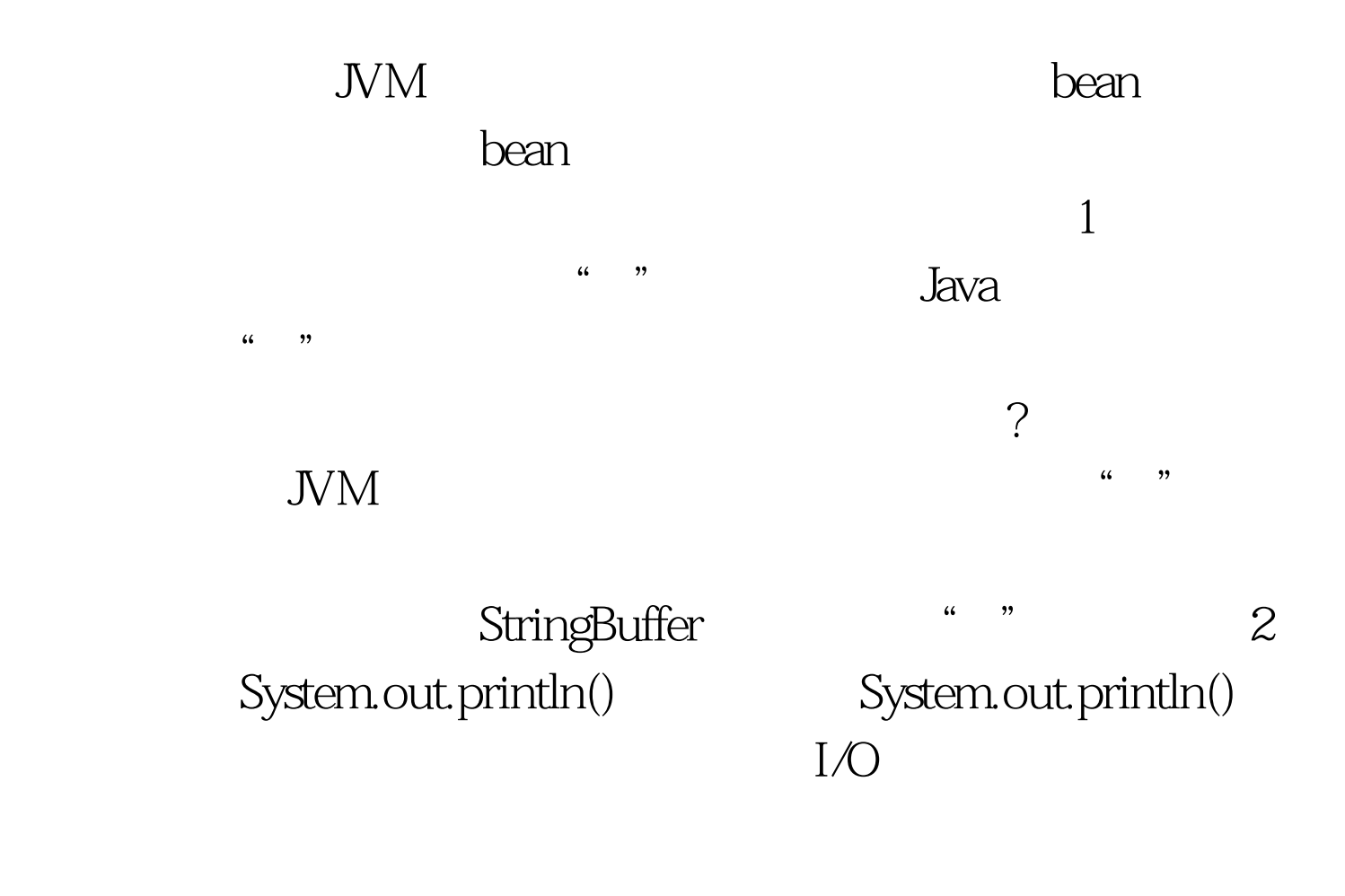

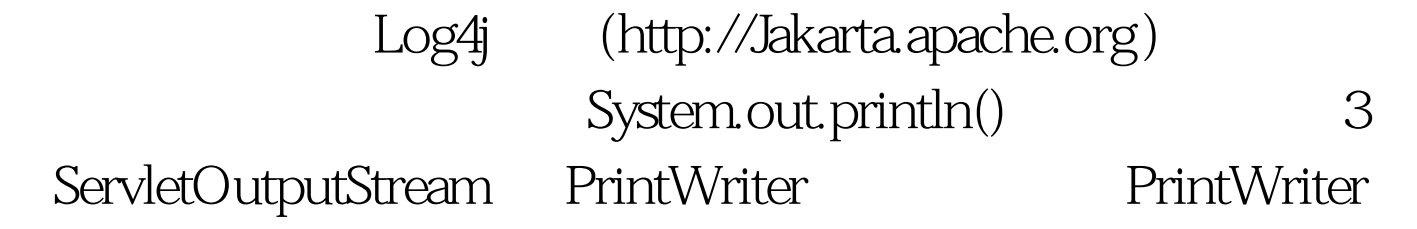

ServletOutputStream

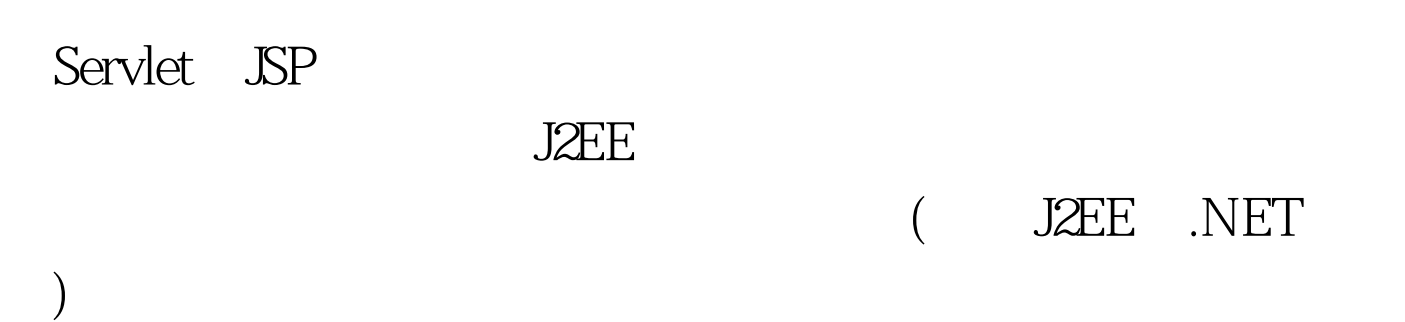

 $100Test$ www.100test.com